# Building Java Programs

Strings, File I/O

**reading: 3.3, 4.3-4.4, 5.4, 6.1 – 6.5** 

1

Copyright 2010 by Pearson Education

## **Strings**

**· string**: An object storing a sequence of text characters.

 $\bullet$  Unlike most other objects, a  $String$  is not created with new.

String **name** = "**text**";

String **name** = **expression**;

! Characters of a string are numbered with 0-based *indexes*:

String name = "Ultimate";

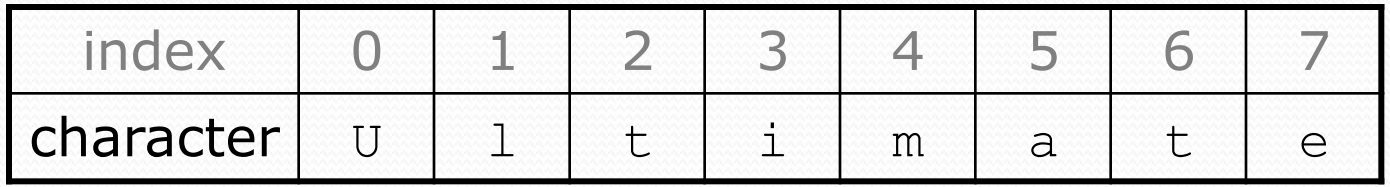

- First character's index : 0
- Last character's index : 1 less than the string's length
- $\bullet$  The individual characters are values of type char (seen later)

### String methods

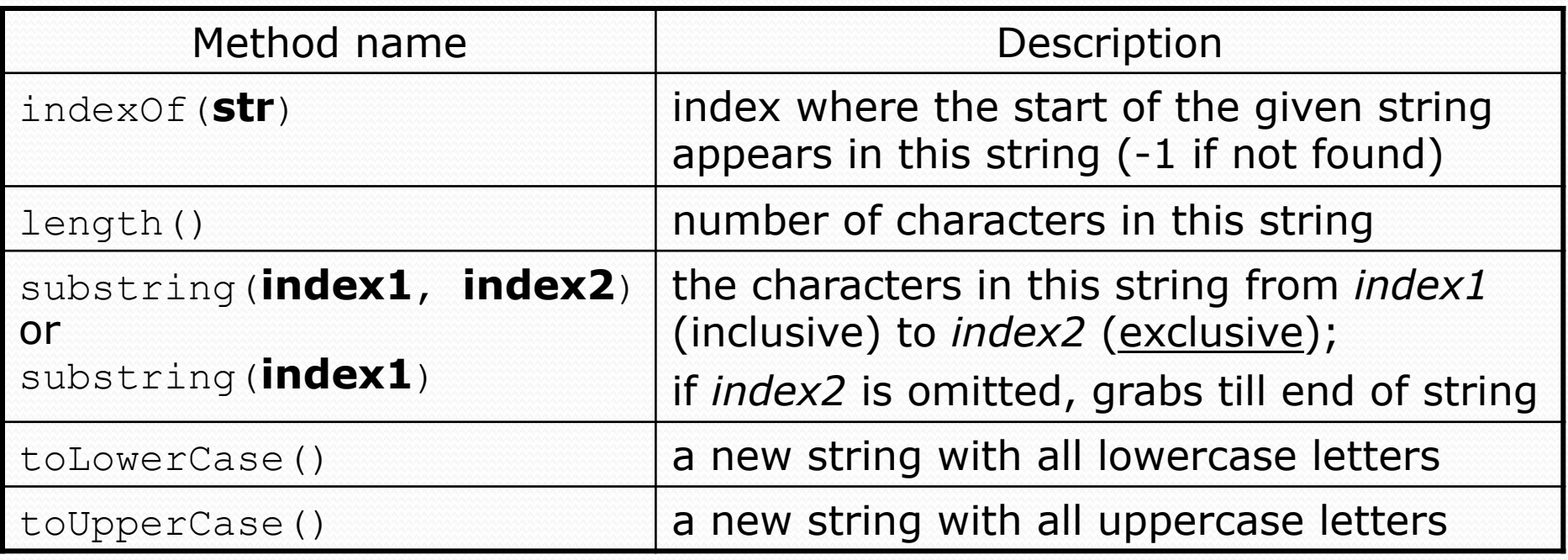

. These methods are called using the dot notation:

String starz = "Yeezy & Hova"; System.out.println(**starz.length()**); **// 12** 

## Modifying strings

**• Methods like** substring and toLowerCase build and return a new string, rather than modifying the current string.

```
String s = "Aceyalone"; 
s.toUpperCase(); 
System.out.println(s); // Aceyalone
```
• To modify a variable's value, you must reassign it:

```
String s = "Aceyalone"; 
s = s.toUpperCase(); 
System.out.println(s); // ACEYALONE
```
### String test methods

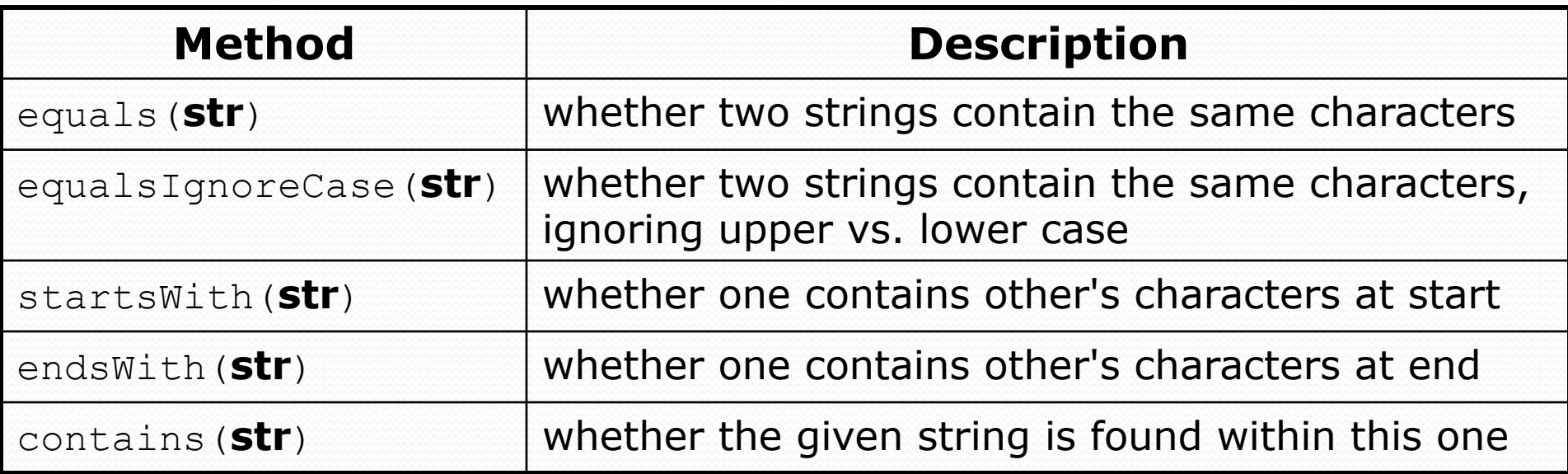

```
String name = console.next();
```

```
if(name.endsWith("Kweli")) {
```

```
 System.out.println("Pay attention, you gotta listen to hear.");
```

```
} else if(name.equalsIgnoreCase("NaS")) {
```

```
 System.out.println("I never sleep 'cause sleep is the cousin of 
                      death.");
```
}

#### Type char

• char : A primitive type representing single characters.

- ! Each character inside a String is stored as a char value.
- Literal char values are surrounded with apostrophe (single-quote) marks, such as 'a' or '4' or '\n' or '\''
- $\bullet$  It is legal to have variables, parameters, returns of type char

```
char letter = 'S';System.out.println(letter); // S
```
• char values can be concatenated with strings.

char initial =  $'P'$ ; System.out.println(initial + " Diddy"); **// P Diddy** 

#### char vs. String

. "h" is a String 'h' is a char (the two behave differently)

 $\bullet$  string is an object; it contains methods

```
String s = "h";s = s.toUpperCase(); // 'H' 
int len = s.length(); // 1 
char first = s.charAt(0); // 'H'
```
• char is primitive; you can't call methods on it

char  $c = 'h';$ c = c.toUpperCase(); **// ERROR: "cannot be dereferenced"**

# File input

Copyright 2010 by Pearson Education

## Reading files

- To read a file, pass a File when constructing a Scanner. Scanner **name** = new Scanner(new File("**file name**"));
	- ! Example:

File file = new File("mydata.txt"); Scanner input = new Scanner(**file**);

• or (shorter):

Scanner input = new Scanner(**new File("mydata.txt")**);

• To access File: import java.io.\*;

## Using Scanner methods

#### • Avoiding type mismatches:

```
Scanner console = new Scanner (System.in);
System.out.print("How old are you? "); 
if (console.hasNextInt()) { 
     int age = console.nextInt(); // will not crash! 
     System.out.println("Wow, " + age + " is old!"); 
} else { 
     System.out.println("You didn't type an integer."); 
}
```
#### • Avoiding reading past the end of a file:

```
Scanner input = new Scanner(new File("example.txt"));
if (input.hasNext()) { 
     String token = input.next(); // will not crash! 
     System.out.println("next token is " + token); 
}
```
#### Hours question

• Given a file hours.txt with the following contents:

123 Ben 12.5 8.1 7.6 3.2 456 Greg 4.0 11.6 6.5 2.7 12 789 Victoria 8.0 8.0 8.0 8.0 7.5

• Consider the task of computing hours worked by each person:

Ben (ID#123) worked 31.4 hours (7.85 hours/day) Greg (ID#456) worked 36.8 hours (7.36 hours/day) Victoria (ID#789) worked 39.5 hours (7.90 hours/day)

#### The throws clause

! **throws clause**: Keywords on a method's header that state that it may generate an exception (and will not handle it).

! Syntax:

public static **type name**(**params**) **throws type** {

! Example:

public class ReadFile {

public static void main(String[] args)

**throws FileNotFoundException** {

! Like saying, *"I hereby announce that this method might throw an exception, and I accept the consequences if this happens."*

### Hours answer (flawed)

```
// This solution does not work!
import java.io.*; // for File 
import java.util.*; // for Scanner 
public class HoursWorked {
    public static void main(String[] args) 
            throws FileNotFoundException { 
       Scanner input = new Scanner(new File("hours.txt"));
        while (input.hasNext()) { 
            // process one person 
           int id = input.nextInt();
           String name = input.next();
            double totalHours = 0.0; 
           int days = 0; while (input.hasNextDouble()) { 
                totalHours += input.nextDouble(); 
                days++; 
 } 
           System.out.println(name + " (ID#" + id +
                    ") worked " + totalHours + " hours (" + 
                   (totalHours / days) + " hours/day)");
}}
 } 
}
```
### Flawed output

```
Ben (ID#123) worked 487.4 hours (97.48 hours/day) 
Exception in thread "main" 
java.util.InputMismatchException 
         at java.util.Scanner.throwFor(Scanner.java:840) 
         at java.util.Scanner.next(Scanner.java:1461) 
         at java.util.Scanner.nextInt(Scanner.java:2091) 
         at HoursWorked.main(HoursBad.java:9)
```
- The inner  $while$  loop is grabbing the next person's ID.
- ! We want to process the tokens, but we also care about the line breaks (they mark the end of a person's data).
- A better solution is a hybrid approach:
	- First, break the overall input into lines.
	- Then break each line into tokens.

### Line-based Scanner methods

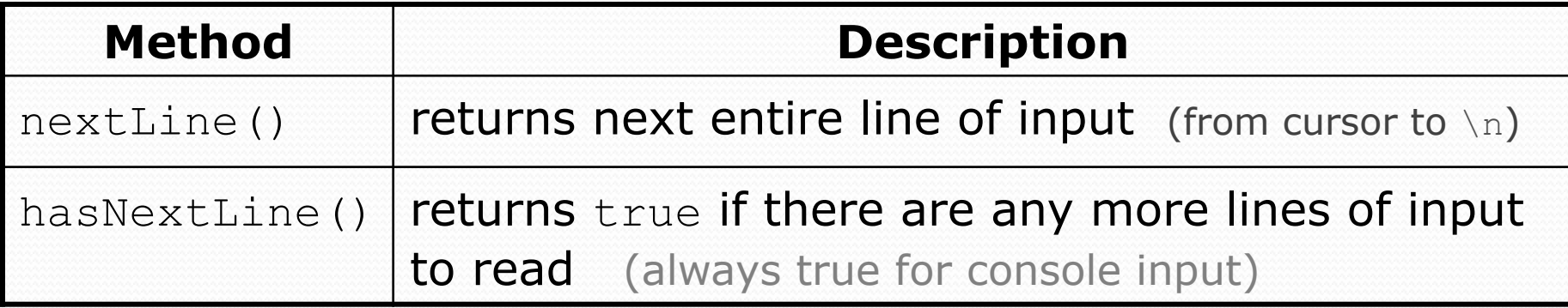

```
Scanner input = new Scanner(new File("<filename>")); 
while (input.hasNextLine()) { 
     String line = input.nextLine(); 
     <process this line>; 
}
```
### Scanners on Strings

#### . A Scanner can tokenize the contents of a String: Scanner <*name>* = new Scanner(<*String>*);

#### ! Example:

```
String text = "15 3.2 hello 9 27.5";
Scanner scan = new Scanner(text);
```

```
int num = scan.nextInt();
System.out.println(num); // 15 
double num2 = scan.nextDouble(); 
System.out.println(num2); // 3.2 
String word = scan.next();
System.out.println(word); // "hello"
```
## Mixing lines and tokens

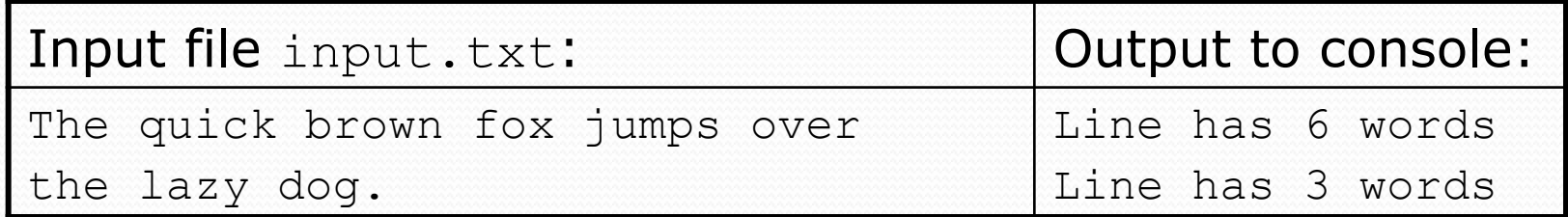

```
// Counts the words on each line of a file 
Scanner input = new Scanner(new File("input.txt"));
while (input.hasNextLine()) { 
     String line = input.nextLine(); 
     Scanner lineScan = new Scanner(line); 
     // process the contents of this line 
    int count = 0;
     while (lineScan.hasNext()) { 
         String word = lineScan.next(); 
         count++; 
 } 
     System.out.println("Line has " + count + " words");
```
}

### Hours question

! Fix the Hours program to read the input file properly:

123 Ben 12.5 8.1 7.6 3.2 456 Greg 4.0 11.6 6.5 2.7 12 789 Victoria 8.0 8.0 8.0 8.0 7.5

#### • Recall, it should produce the following output:

Ben (ID#123) worked 31.4 hours (7.85 hours/day) Greg (ID#456) worked 36.8 hours (7.36 hours/day) Victoria (ID#789) worked 39.5 hours (7.90 hours/day)

#### Hours answer, corrected

```
// Processes an employee input file and outputs each employee's hours. 
import java.io.*; // for File 
import java.util.*; // for Scanner
```

```
public class Hours { 
     public static void main(String[] args) throws FileNotFoundException { 
        Scanner input = new Scanner(new File("hours.txt"));
         while (input.hasNextLine()) { 
            String line = input.nextLine();
             processEmployee(line); 
 } 
 } 
     public static void processEmployee(String line) { 
        Scanner lineScan = new Scanner(line);<br>int id = lineScan.nextInt(); \frac{1}{\sqrt{e.g. 456}}int id = lineScan.nextInt();
         String name = lineScan.next(); // e.g. "Greg" 
        double sum = 0.0;
        int count = 0;
         while (lineScan.hasNextDouble()) { 
            sum = sum + lineScan.nextDouble();
        count++;
}}
        double average = sum / count;
        System.out.println(name + " (ID# " + id + " ) worked " +
            sum + " hours (" + average + " hours/day)");
 }
```
}

## File output

#### **reading: 6.4 - 6.5**

Copyright 2010 by Pearson Education

## Output to files

- **PrintStream:** An object in the java.io package that lets you print output to a destination such as a file.
	- Any methods you have used on System.out (such as print, println) will work on a PrintStream.

#### ! Syntax:

PrintStream *<name>* = new PrintStream(new File("*<filename>*"));

#### Example:

PrintStream output = new PrintStream(new File("out.txt")); output.println("Hello, file!"); output.println("This is a second line of output.");

#### Details about PrintStream

PrintStream *<name>* = new PrintStream(new File("*<filename>*"));

- If the given file does not exist, it is created.
- If the given file already exists, it is overwritten.
- The output you print appears in a file, not on the console. You will have to open the file with an editor to see it.
- $\bullet$  Do not open the same file for both reading (Scanner) and writing (PrintStream) at the same time.
	- You will overwrite your input file with an empty file (0 bytes).

#### PrintStream question

- Modify our previous Hours program to use a PrintStream to send its output to the file hours out.txt.
	- The program will produce no console output.
	- . But the file hours out.txt will be created with the text:

Ben (ID#123) worked 31.4 hours (7.85 hours/day) Greg (ID#456) worked 36.8 hours (7.36 hours/day) Victoria (ID#789) worked 39.5 hours (7.9 hours/day)

#### PrintStream answer

```
// Processes an employee input file and outputs each employee's hours. 
import java.io.*; // for File 
import java.util.*; // for Scanner
```

```
public class Hours2 { 
     public static void main(String[] args) throws FileNotFoundException { 
        Scanner input = new Scanner(new File("hours.txt"));
        PrintStream out = new PrintStream(new File("hours out.txt"));
         while (input.hasNextLine()) { 
             String line = input.nextLine(); 
             processEmployee(out, line); 
 } 
}}}}}}}}}}}}}}}
     public static void processEmployee(PrintStream out, String line) { 
        Scanner lineScan = new Scanner(line);
         int id = lineScan.nextInt(); // e.g. 456 
         String name = lineScan.next(); // e.g. "Greg" 
        double sum = 0.0;
        int count = 0:
         while (lineScan.hasNextDouble()) { 
             sum = sum + lineScan.nextDouble(); 
             count++; 
}}
        double average = sum / count;
        out.println(name + " (ID#" + id + ") worked " + ...sum + " hours (" + average + " hours/day)");
 }
```
}